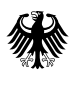

## **Bundesförderung für effiziente Gebäude – Einzelmaßnahmen (BEG EM): 3 Schritte zur Förderung**

**Als Heizungseigentümer/-in erhalten Sie bei diesem Förderprogramm des Bundesministeriums für Wirtschaft und Energie (BMWi) attraktive, nicht zurückzuzahlende Zuschüsse von bis zu 20 Prozent, um Optimierungsmaßnahmen am gesamten Heizsystem (hydraulischer Abgleich) durchzuführen.**

## **1. Auf der BAFA-Website einen Antrag stellen**

Bevor Sie einen Vertrag abschließen und Leistungen beauftragen, stellen Sie über das elektronische Antragsformular einen **[Antrag](https://fms.bafa.de/BafaFrame/begem)**. Sobald Sie einen Antrag über das elektronische Antragsformular gestellt haben, steht es Ihnen frei mit der geplanten Maßnahme auf eigenes finanzielles Risiko zu beginnen.

Für die Antragstellung sollten Ihnen Kostenvoranschläge für die Leistungen, die gefördert werden sollen, vorliegen. Diese müssen allerdings bei Antragstellung noch nicht hochgeladen werden. Die Summe der von Ihnen im Antrag angegebenen Kosten ist Grundlage für unsere Zuwendungsentscheidung. Sie kann im späteren Verlauf nicht nach oben korrigiert werden.

## **2. Nachweis der Mittelverwendung**

Der Zeitraum, innerhalb dessen die Maßnahme betriebsbereit umgesetzt werden soll (Bewilligungszeitraum), beträgt in der Regel 24 Monate nach erteiltem Zuwendungsbescheid.

Der Verwendungsnachweis einschließlich aller erforderlichen Unterlagen ist spätestens sechs Monate nach Ablauf des Bewilligungszeitraums einzureichen. Der Verwendungsnachweis ist mittels des dafür auf der Webseite veröffentlichten elektronischen Formulars einzureichen.

Folgende Unterlagen sind für die Verwendungsnachweisprüfung erforderlich und müssen digital an das BAFA übermittelt werden:

- Bestätigung des antragsgemäßen Einsatzes und der Betriebsbereitschaft der technischen Anlage mittels Fachunternehmererklärung, die durch den jeweils verantwortlichen Installateur auszufüllen und zu unterschreiben ist.
- Die Bestätigung wahrheitsgemäßer Angaben
- Nachweis der Ausgaben

## **3. Fördersumme erhalten**

Die Auszahlung des Zuschusses erfolgt nach positivem Abschluss der Prüfung des Verwendungsnachweises.

> **[machts-effizient.de](http://machts-effizient.de) [bmwi.de](http://bmwi.de)**

DEU